# CERTPARK QUESTION & ANSWER

# **CERTPARK.COM**

Accurate Study Guides,
High Passing Rate!
provides update
free of charge
in one year!

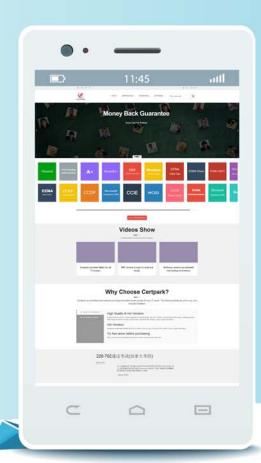

Exam : 70-461

**Title**: Querying Microsoft SQL

Server 2012

Version: DEMO

1. You use a Microsoft SQL Server database that contains a table.

The table has records of web requests as shown in the exhibit. (Click the Exhibit button.)

# HttpRequest

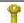

HttpRequestId

RequestDateTime

ClientIP

ClientUsername

ServerIP

ServerPort

HttpMethodId

UriStem

UriQuery

ServerStatus

ServerSubstatus

ServerWin32Status

BytesSent

BytesReceived

TimeTaken

ClientVersion

ClientHost

ClientUserAgentId

ClientId

SessionId

TimeSpent

Your network has three web servers that have the following IP addresses:

- 10.0.0.1
- 10.0.0.2
- 10.0.0.3

You need to create a query that displays the following information:

- The number of requests for each web page (UriStem) grouped by the web server (ServerIP) that served the request
- A column for each server

Which Transact-SQL query should you use?

```
SELECT
     UriStem,
     [10.0.0.1],
     [10.0.0.2],
      [10.0.0.3],
  FROM
    (SELECT HttpRequestId, ServerIP, UriStem FROM HttpRequest) r
  PIVOT (
  COUNT (r.HttpRequestId)
  FOR r.ServerIP IN ([10.0.0.1], [10.0.0.2], [10.0.0.3])
  ) As pvt
  ORDER BY
   pvt.UriStem
 SELECT
В
     UriStem,
   SUM(CASE WHEN ServerIP = '10.0.0.1' THEN 1 ELSE 0 END) AS
   [10.0.0.1],
   SUM(CASE WHEN ServerIP = '10.0.0.2' THEN 1 ELSE 0 END) AS
   [10.0.0.2],
   SUM(CASE WHEN ServerIP = '10.0.0.3' THEN 1 ELSE 0 END) AS
   [10.0.0.3],
   FROM
       HttpRequest
   GROUP BY
       ServerIP
   ORDER BY
      UriStem
C SELECT
   UriStem,
  Server,
  Requests
  FROM
   (SELECT HttpRequestId, ServerIP, UriStem FROM HttpRequest) r
  UNPIVOT (
  Requests FOR Server IN ([ServerIP])
  ) As pvt
  ORDER BY
  Pvt.UriStem
```

```
D DECLARE @Results TABLE (
   UriStem VARCHAR (255),
   [10.0.0.1] INT,
   [10.0.0.2] INT,
   [10.0.0.3] INT)
  INSERT INTO @Results (UriStem, [10.0.0.1])
  SELECT UriStem COUNT (HttpRequestId)
  FROM HttpRequest
  WHERE ServerIP - '10.0.0.1'
  UPDATE @Results
  SET [10.0.0.2] = COUNT(HttpRequestId)
  FROM HttpRequest h INNER JOIN @Results r ON h.UriStem =
  r.UriStem
  WHERE ServerIP = '10.0.0.2'
UPDATE @Results
SET [10.0.0.3] = COUNT(HttpRequestId)
FROM HttpRequest h INNER JOIN @Results r ON h.UriStem =
r.UriStem
WHERE ServerIP = '10.0.0.3'
SELECT
     UriStem,
   [10.0.0.1] ,
   [10.0.0.2] ,
   [10.0.0.3]
FROM
@Results
A. Option A
B. Option B
C. Option C
D. Option D
Answer: A
```

Explanation:

PIVOT rotates a table-valued expression by turning the unique values from one column in the expression into multiple columns in the output, and performs aggregations where they are required on any remaining column values that are wanted in the final output.

References: https://docs.microsoft.com/en-us/sql/t-sql/queries/from-using-pivot-and-unpivot?view=sql-server-2017

# 2.DRAG DROP

You develop a Microsoft SQL Server database for a sales ordering application.

You want to create a report that displays the increase of order quantities over the previous year for each product.

You need to write a query that displays:

- Product name,
- Year of sales order.
- Sales order quantity, and
- Increase of order quantity over the previous year.

Which three Transact-SQL segments should you use to develop the solution? To answer, move the appropriate Transact-SQL segments from the list of Transact-SQL segments to the answer area and arrange them in the correct order.

# Statements

#### **Answer Area**

```
FROM Sales.SalesOrderHeader SOH
INNER JOIN Sales.SalesOrderDetail SOD ON
SOH.SalesOrderID = SOD.SalesOrderID
INNER JOIN Production.Product PRO ON
SOD.ProductID = PRO.ProductID
```

GROUP BY PRO. Name, OrderDate

GROUP BY PRO. Name, YEAR (OrderDate)

```
SELECT Pro.Name, YEAR(OrderDate), SUM
(SOD.OrderQty), SUM(SOD.OrderQty) -
LEAD(SUM(SOD.OrderQty), 1, 0)
OVER (PARTITION BY PRO.Name ORDER BY YEAR
(OrderDate) DESC)
```

```
SELECT Pro.Name, YEAR(OrderDate), SUM
(SOD.OrderQty), SUM(SOD.OrderQty) -
LAG(SUM(SOD.OrderQty), 1, 0)
OVER (PARTITION BY PRO.Name ORDER BY YEAR
(OrderDate) DESC)
```

# Answer:

#### Statements

#### **Answer Area**

FROM Sales.SalesOrderHeader SOH
INNER JOIN Sales.SalesOrderDetail SOD ON
SOH.SalesOrderID = SOD.SalesOrderID
INNER JOIN Production.Product PRO ON
SOD.ProductID = PRO.ProductID

FROM Sales.SalesOrderHeader SOH
INNER JOIN Sales.SalesOrderDetail SOD ON
SOH.SalesOrderID = SOD.SalesOrderID
INNER JOIN Production.Product PRO ON
SOD.ProductID = PRO.ProductID

GROUP BY PRO. Name, OrderDate

SELECT Pro.Name, YEAR(OrderDate), SUM (SOD.OrderQty), SUM(SOD.OrderQty) - LEAD(SUM(SOD.OrderQty), 1, 0)
OVER (PARTITION BY PRO.Name ORDER BY YEAR (OrderDate) DESC)

GROUP BY PRO. Name, YEAR (OrderDate)

GROUP BY PRO. Name, YEAR (OrderDate)

SELECT Pro.Name, YEAR(OrderDate), SUM (SOD.OrderQty), SUM(SOD.OrderQty) - LEAD(SUM(SOD.OrderQty), 1, 0)
OVER (PARTITION BY PRO.Name ORDER BY YEAR (OrderDate) DESC)

SELECT Pro.Name, YEAR(OrderDate), SUM (SOD.OrderQty), SUM(SOD.OrderQty) - LAG(SUM(SOD.OrderQty), 1, 0)
OVER (PARTITION BY PRO.Name ORDER BY YEAR (OrderDate) DESC)

# **Explanation:**

Box 1: FROM ..

Box 2: LAG (not LEAD)

Lag accesses data from a previous row in the same result set without the use of a self-join starting with SQL Server 2012 (11.x). LAG provides access to a row at a given physical offset that comes before the current row. Use this analytic function in a SELECT statement to compare values in the current row with values in a previous row.

Not lead: Lead accesses data from a subsequent row in the same result set without the use of a self-join starting with SQL Server 2012 (11.x). LEAD provides access to a row at a given physical offset that follows the current row.

Box 3: GROY BY PRO.NAME, YEAR (OrderDate)

References: https://docs.microsoft.com/en-us/sql/t-sql/functions/lag-transact-sql?view=sql-server2017

3. You develop a Microsoft SQL Server database that contains a table named Employee, defined as follows:

```
CREATE TABLE [dbo].[Employee]
(
[EmployeeID] int PRIMARY KEY
[Firstname] varchar(50) NOT NULL,
[LastName] varchar(50) NOT NULL,
[DepartmentID] int NOT NULL,
[HireDate] date NOT NULL
)
```

You need to create a view that contains two computed columns representing the month and the year of the [HireDate] of each Employee.

Which function should you use?

A. DATENAME()

B. CONVERT()

C. TRYDATEDIFF()

D. MONTH() and YEAR()

Answer: D Explanation:

The Month function returns an integer that represents the month of the specified date.

The Year function an integer that represents the year of the specified date.

References:

https://docs.microsoft.com/en-us/sql/t-sql/functions/month-transact-sql?view=sql-server-2017 https://docs.microsoft.com/en-us/sql/t-sql/functions/year-transact-sql?view=sql-server-2017

4. You administer a Microsoft SQL Server database named ContosoDb.

The database has the following schema collection:

```
<xs:schema xmlns:xs="http://www.w3.org/2001/XMLSchema"</pre>
targetNamespace="http://tempuri.org/po.xsd"
xmlns="http://tempuri.org/po.xsd"
elementFormDefault="qualified">
<xs:element name="purchaseOrder" type="PurchaseOrderType"/>
<xs:complexType name="PuchaseOrderType">
<xs:sequence>
<xs:element name="items" type="Items"/>
</xs:sequence>
<xs:attribute name="orderDate" type="xs:date"/>
<xs:attribute name="requiresApproval" type="xs:boolean"/>
</xs:complexType>
<xs:complexType name ="Items">
<xs:sequence>
<xs:element name="item" minOccurs="0" maxOccurs="unbounded">
<xs:complexType>
<xs:sequence>
<xs:element name="productName" type="xs:string"/>
<xs:element name="quantity" type="xs:positiveInteger"/>
</xs:sequence>
</xs:complexType>
</xs:element>
</xs:sequence>
</xs:complexType>
</xs:schema>
```

The database has a table named ReceivedPurchaseOrders that includes an XML column named PurchaseOrder by using the above schema.

You need to set the requiresApproval attribute of the XML documents to false if they contain more than 50 items.

Which Transact-SQL query should you run?

```
Α
  UPDATE ReceivedPurchaseOrders SET PurchaseOrder.modify('
     declare namespace MI="http:/ tempuri.org/po.xsd";
     replace value of (/MI:purchaseOrder/MI:requiresApproval)
      with (
          (count(/MI:purchaseOrder/MI:items/MI:item)>50) then
             xs:boolean("true")
     else
             xs:boolean("false")
   )');
В
   UPDATE ReceivedPurchaseOrders SET PurchaseOrder.modify('
     declare namespace MI="http:/tempuri.org/po.xsd";
     replace value of (/MI:purchaseOrder/MI:requiresApproval)
      with (
      if
         (count(/MI:purchaseOrder/MI:items)>50) then
             xs:boolean("true")
     else
             xs:boolean("false")
   )');
```

```
C
   UPDATE ReceivedPurchaseOrders SET PurchaseOrder.modify('
      declare namespace MI="http:/tempuri.org/po.xsd";
      replace value of (/MI:purchaseOrder/@requiresApproval)[1]
       with (
            (count(/MI:purchaseOrder/MI:items/MI:item)>50) then
                xs:boolean("true")
      else
                xs:boolean("false")
   )');
D
   UPDATE ReceivedPurchaseOrders SET PurchaseOrder.modify('
     declare namespace MI="http:/tempuri.org/po.xsd";
     replace value of (/MI:purchaseOrder/@requiresApproval)[1]
      with (
      if
            (count(/MI:purchaseOrder/MI:items)>50) then
               xs:boolean("true")
     else
               xs:boolean("false")
   )');
A. Option A
B. Option B
C. Option C
D. Option D
Answer: D
Explanation:
Replace value of (XML DML) updates the value of a node in the document.
Example: -- update text in the first manufacturing step
SET @myDoc.modify('
replace value of (/Root/Location/step[1]/text())[1]
with "new text describing the manu step"
');
5.DRAG DROP
```

Your Microsoft SQL Server database contains tables as shown below.

You have tables that were created by running the following Transact-SQL statements:

```
CREATE TABLE dbo.Category
(
CategoryID INT NOT NULL IDENTITY (1,1) CONSTRAINT PK Category
PRIMARY KEY CLUSTERED
, CategoryName VARCHAR(200) NOT NULL
 ProductDescription VARCHAR (1000) NULL
  IsActive BIT DEFAULT (1)
)
GO
CREATE TABLE dbo.Product
(
ProductID INT NOT NULL IDENTITY (1,1) CONSTRAINT PK Product
PRIMARY KEY CLUSTERED
, ProductName VARCHAR(200) NOT NULL
, CategoryID INT NOT NULL
, ProductDescription VARCHAR(1000) NULL
 ListPrice MONEY NOT NULL
, Quantity INT NOT NULL
 CONSTRAINT FK Product Category FOREIGN KEY (CategoryID)
REFERENCES Category (CategoryID)
)
GO
```

The Product table contains 10,000 records. The maximum ProductID is 11,000.

There are 12 rows in the Category table. The maximum CategoryID is 12.

The Product table contains at least one product in every category.

Data in the tables was accidently modified. To correct this, you need to make some updates directly to the tables. You issue several statements.

Which result or results will you obtain for each Transact-SQL statement? To answer, drag the appropriate results to the correct Transact-SQL statements. Each result may be used once. More than once, or not at all. You may need to drag the split bar between panes or scroll to view content.

# **SQL Statements**

The statement succeeds.

The statement fails because the syntax is incorrect.

The statement fails because the primary key constraint in the Product table is violated.

The statement fails because the value for an identity column cannot be explicitly specified during an insert

The statement fails because the foreign key constraint is violated.

The statement fails because an identity column value cannot ba changed during an update statement.

The statement fails because the data type is incorrect for one of the fields.

# Answer area

SET IDENTITY\_INSERT dbo.Product ON;INSERT dbo.Product (ProductID, ProductName, categoryID, ProductDescription, ListPrice, Quantity) VALUES (20000, 'Strawberry Yogurt', 9 ", 0.98\*6, 57);SET IDENTITY\_INSERT dbo.Product OFF;

DELETE dbo.Category WHERE CategoryID = 11

27. 5. 2. 25.

INSERT dbo.Product (ProductName, CategoryID, ListPrice, Quantity) VALUES ('Chocolate Cake', 25, 5, 100);

UPDATE dbo.Category SET IsActive='-' WHERE CategoryID = 5

Result

Result

Result

Result

# Answer:

# **SQL Statements** Answer area The statement succeeds. SET IDENTITY INSERT dbo.Product ON;INSERT dbo.Product (ProductID, ProductName, categoryID, ProductDescription, ListPrice, Quantity) VALUES The statement succeeds. (20000, 'Strawberry Yogurt', 9 ", 0.98\*6, 57);SET IDENTITY\_INSERT dbo.Product OFF; The statement fails because the syntax is incorrect. DELETE dbo.Category WHERE CategoryID = 11 The statement fails because the foreign key constraint is violated. The statement fails because the primary key constraint in the Product table is violated. INSERT dbo.Product (ProductName, CategoryID, The statement fails because the value for an ListPrice, Quantity) VALUES ('Chocolate Cake', 25, identity column cannot be explicitly specified 5, 100); during an insert The statement fails because the value for an identity column cannot be explicitly specified during an insert UPDATE dbo.Category SET IsActive='-' WHERE The statement fails because the data CategoryID = 5 type is incorrect for one of the fields. The statement fails because the foreign key constraint is violated. The statement fails because an identity column value cannot ba changed during an update statement. The statement fails because the data type is incorrect for one of the fields.

# **Explanation:**

Box 1: The SET IDENTITY\_INSERT command allows explicit values to be inserted into the identity column of a table.

Box 2: The Product table contains at least one product in every category.

Box 3:

Box 4: Bit is a data type that can take a value of 1, 0, or NULL.

References: https://docs.microsoft.com/en-us/sql/t-sql/data-types/bit-transact-sql?view=sql-server-2017 https://docs.microsoft.com/en-us/sql/t-sql/statements/set-identity-insert-transact-sql?view=sql-server-2017